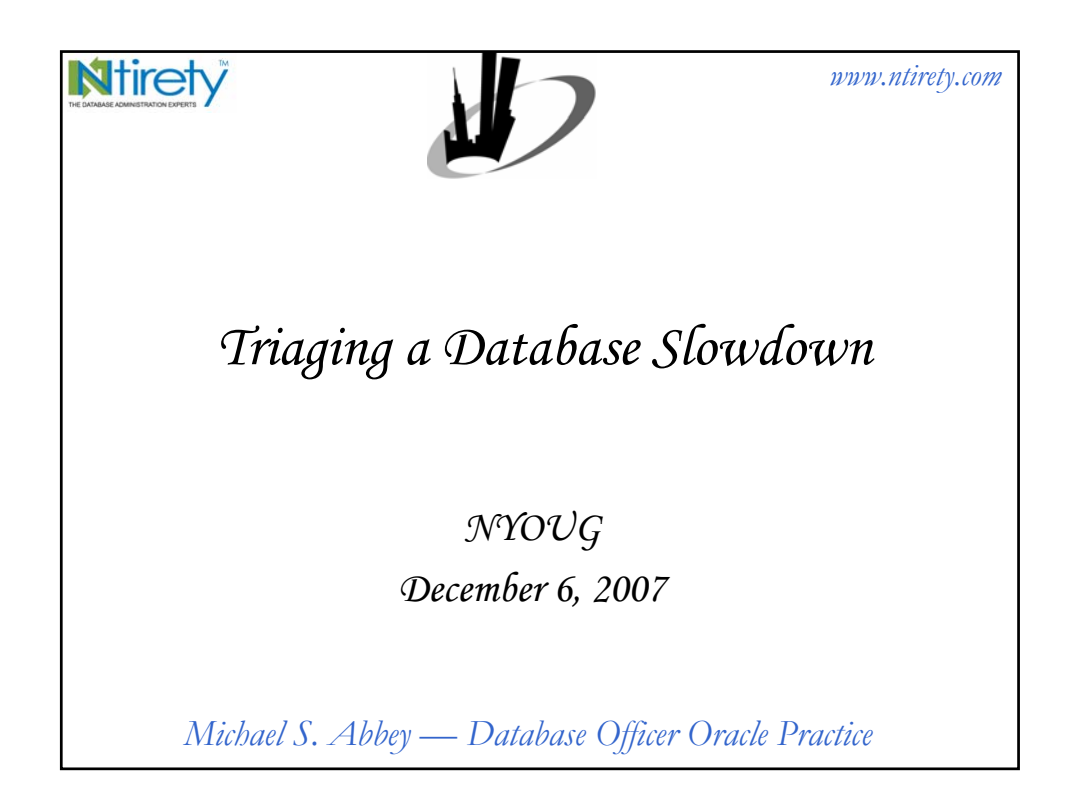

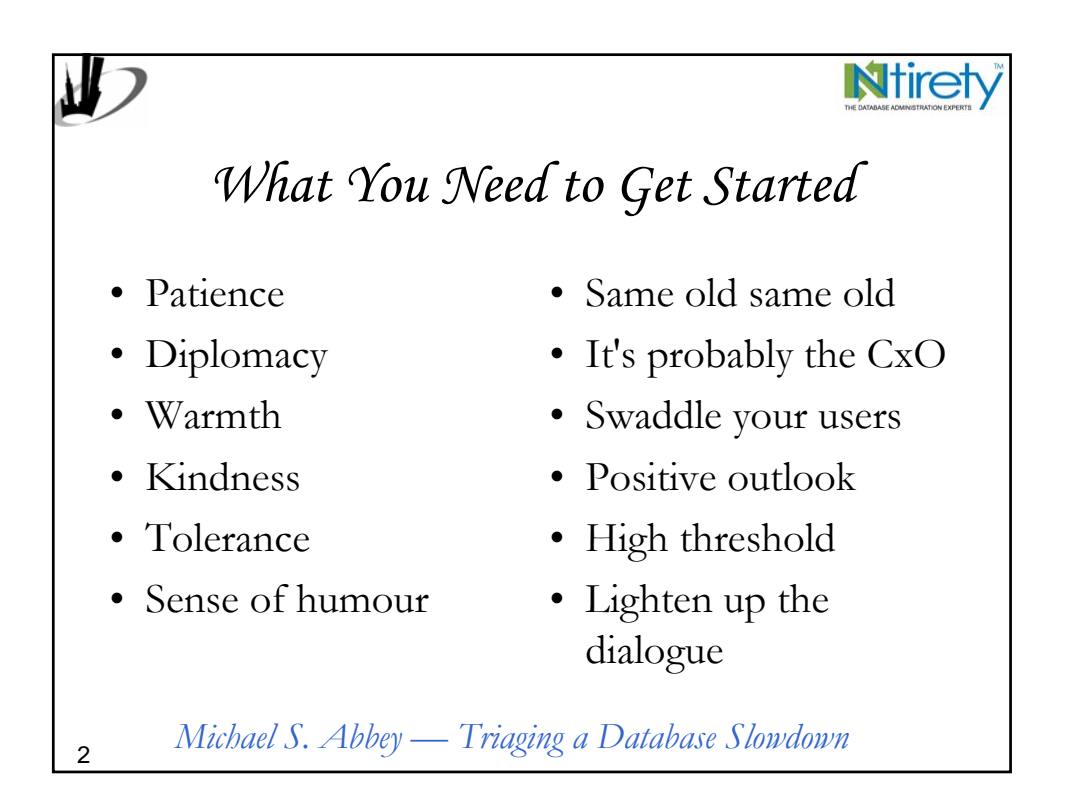

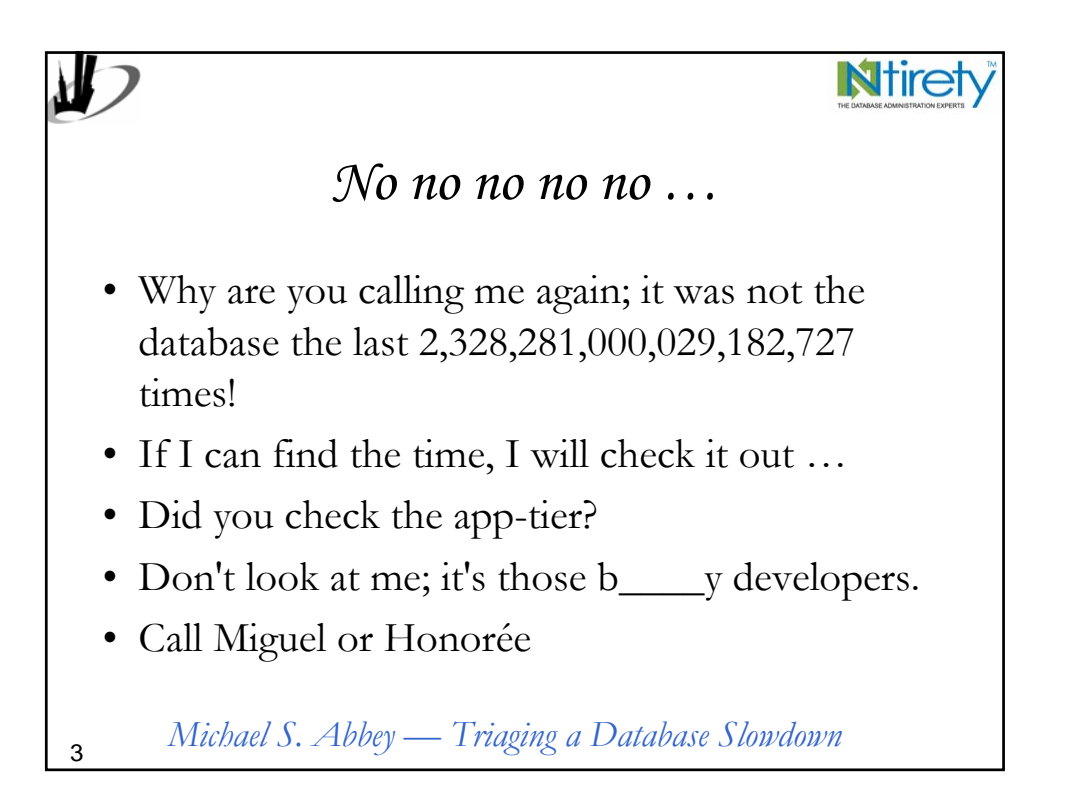

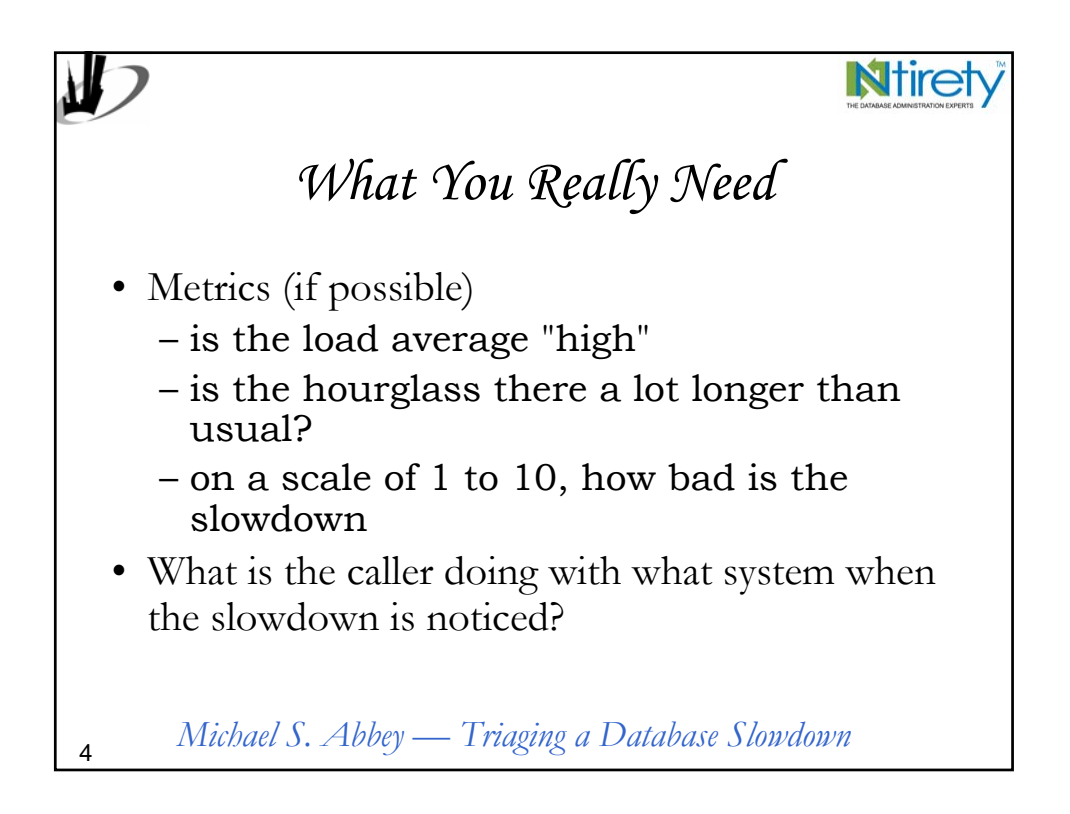

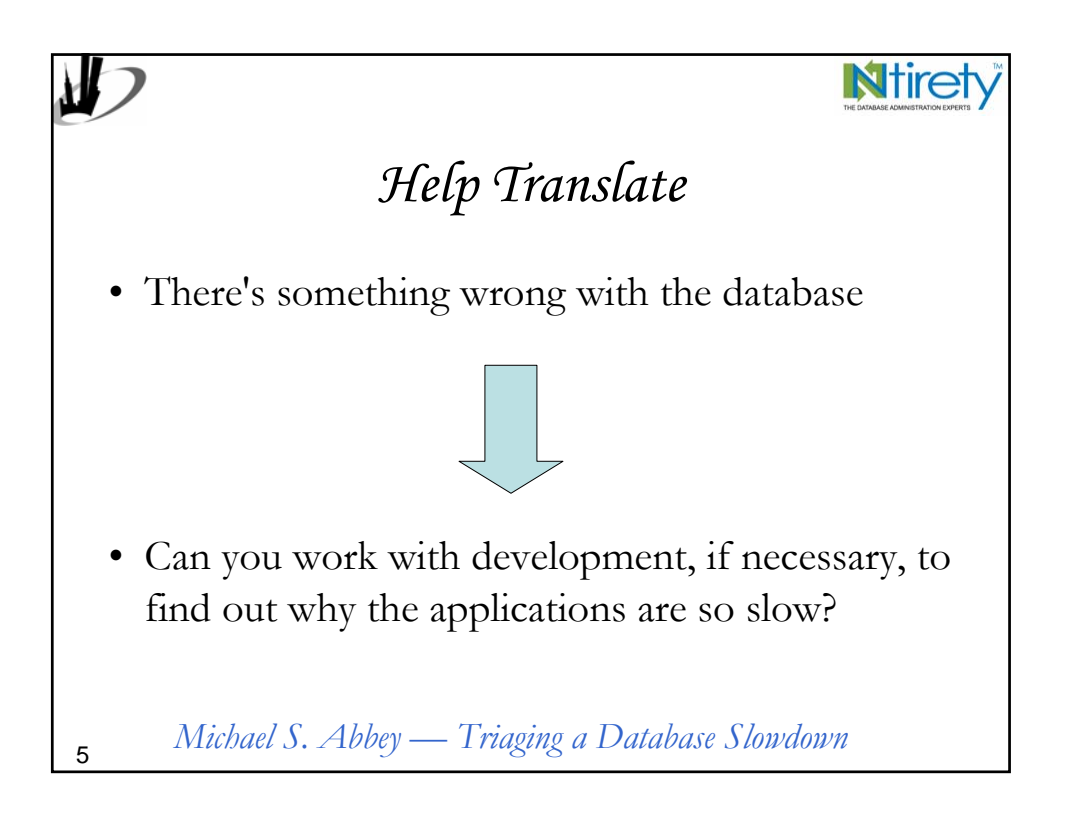

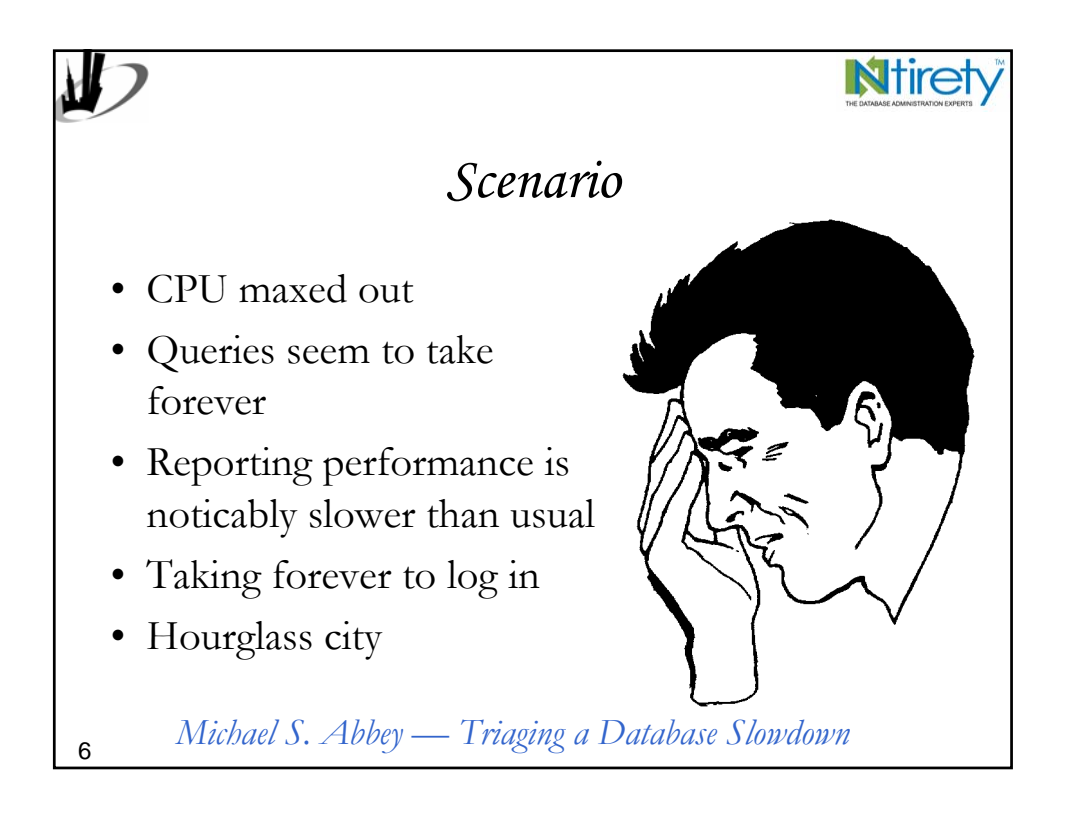

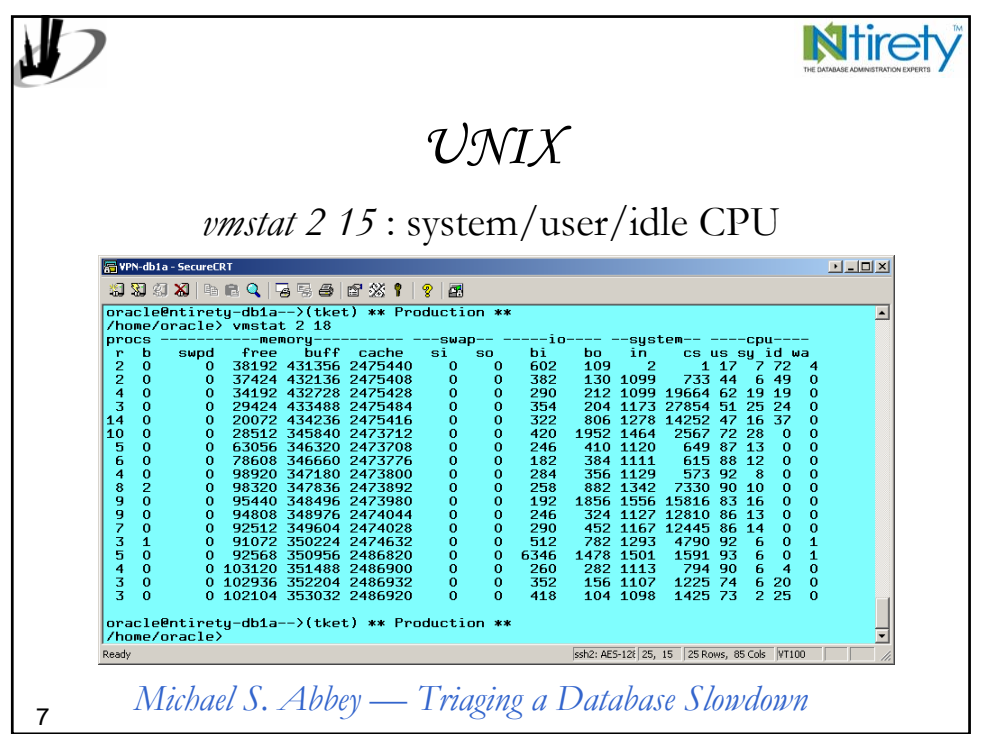

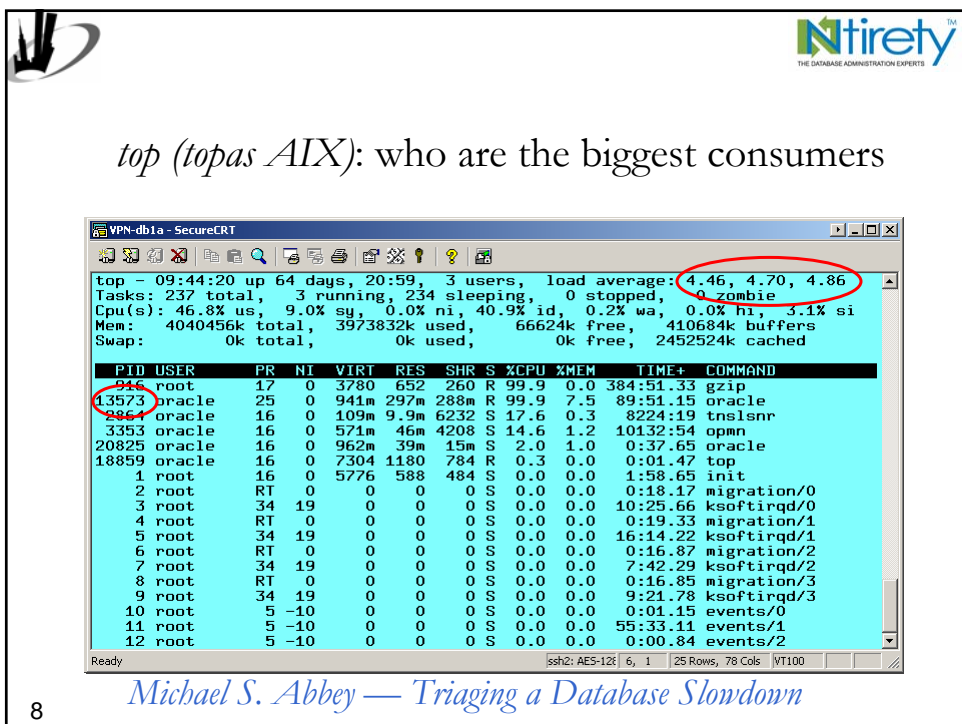

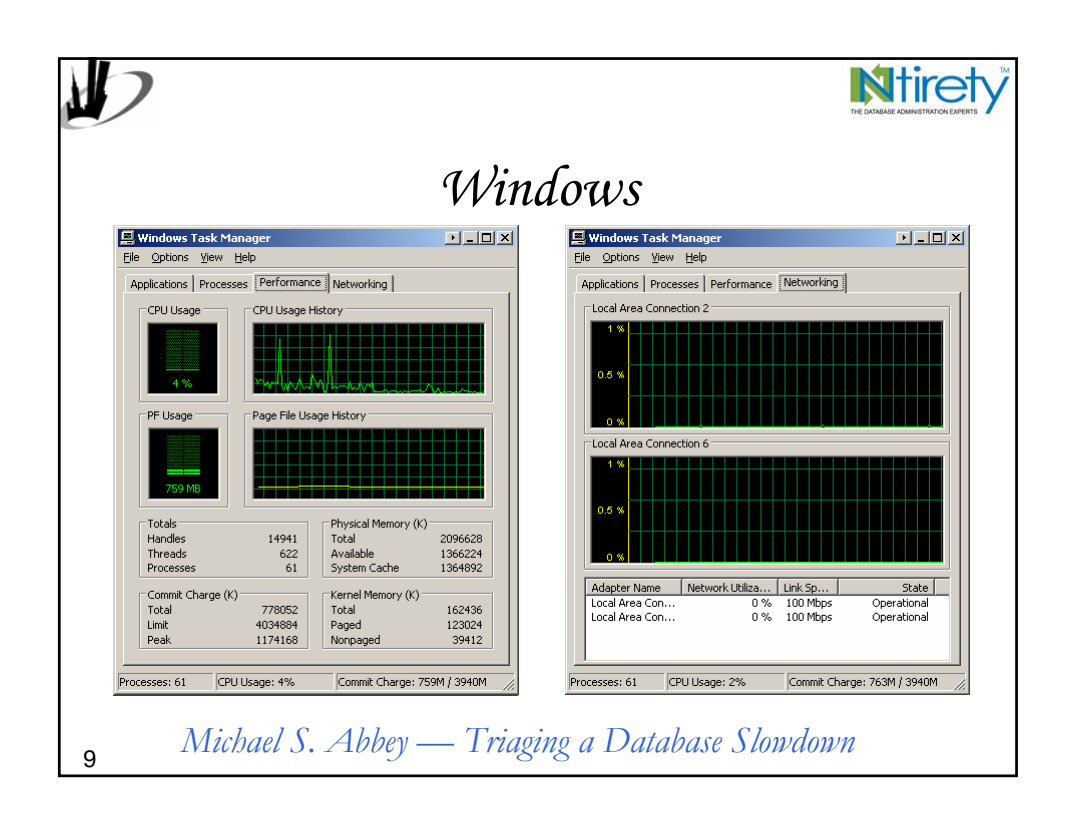

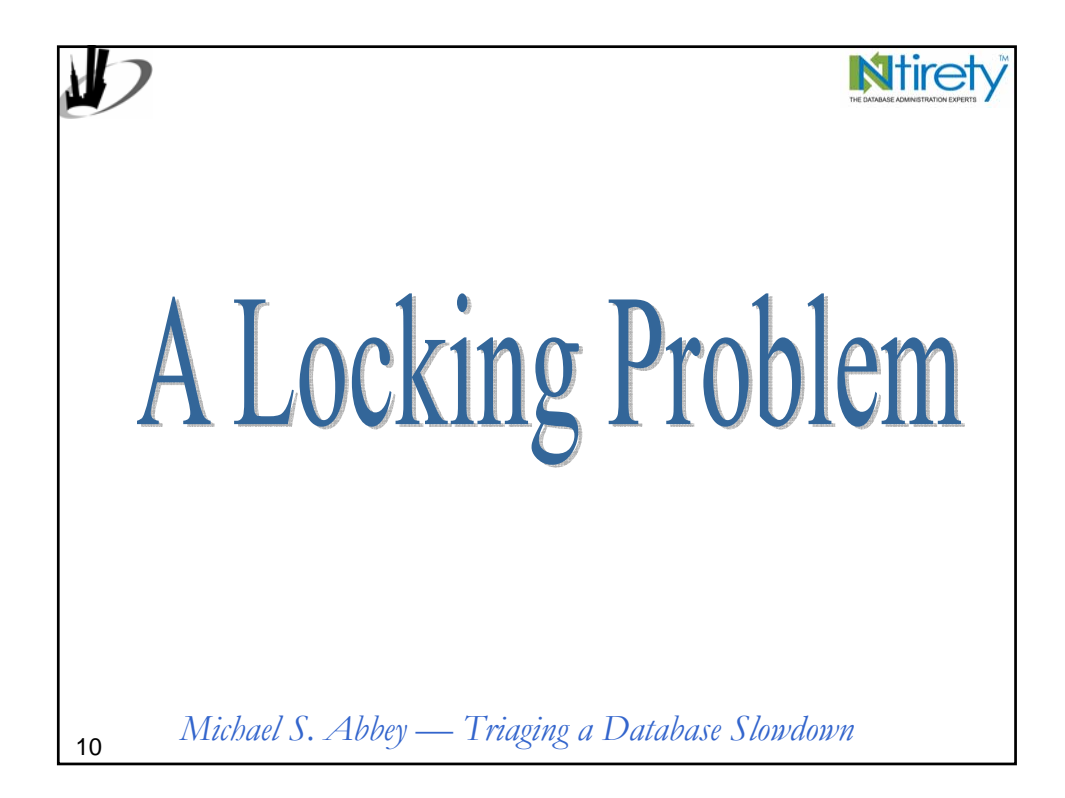

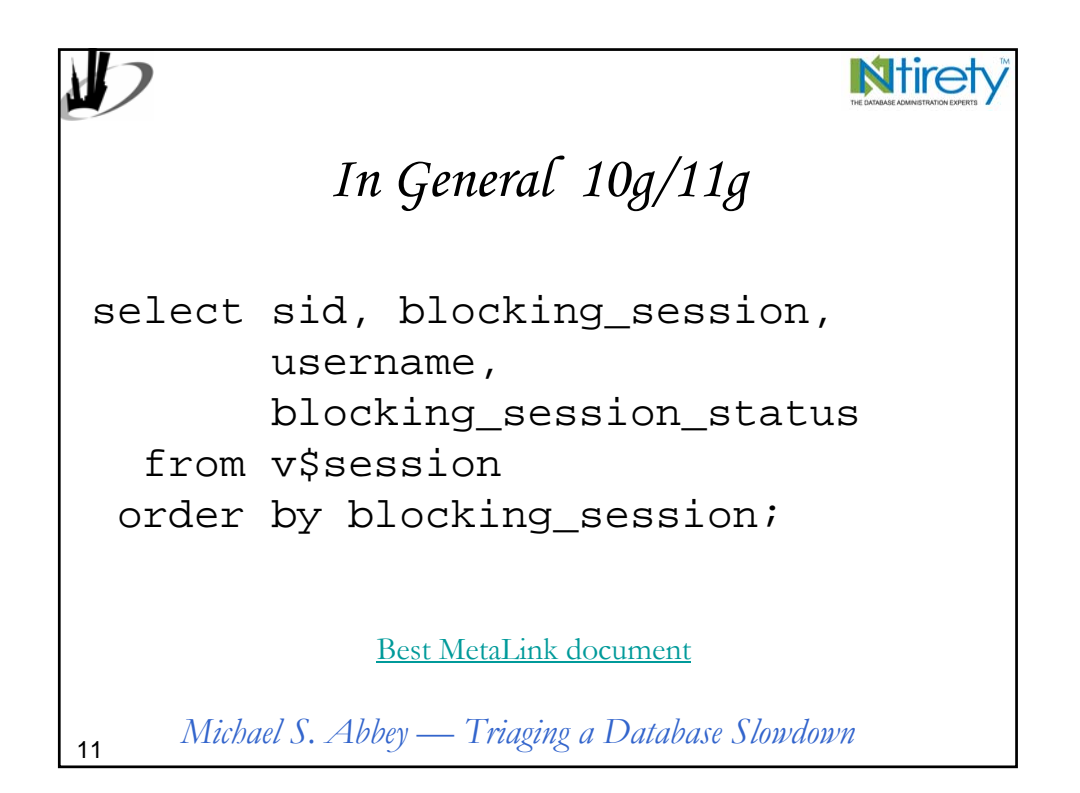

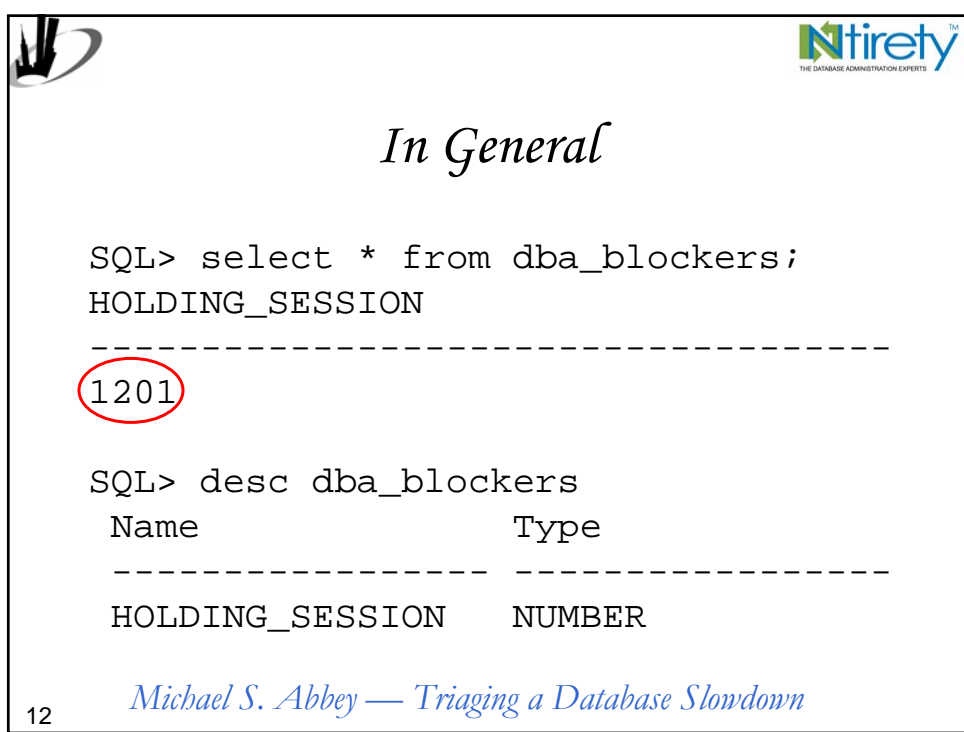

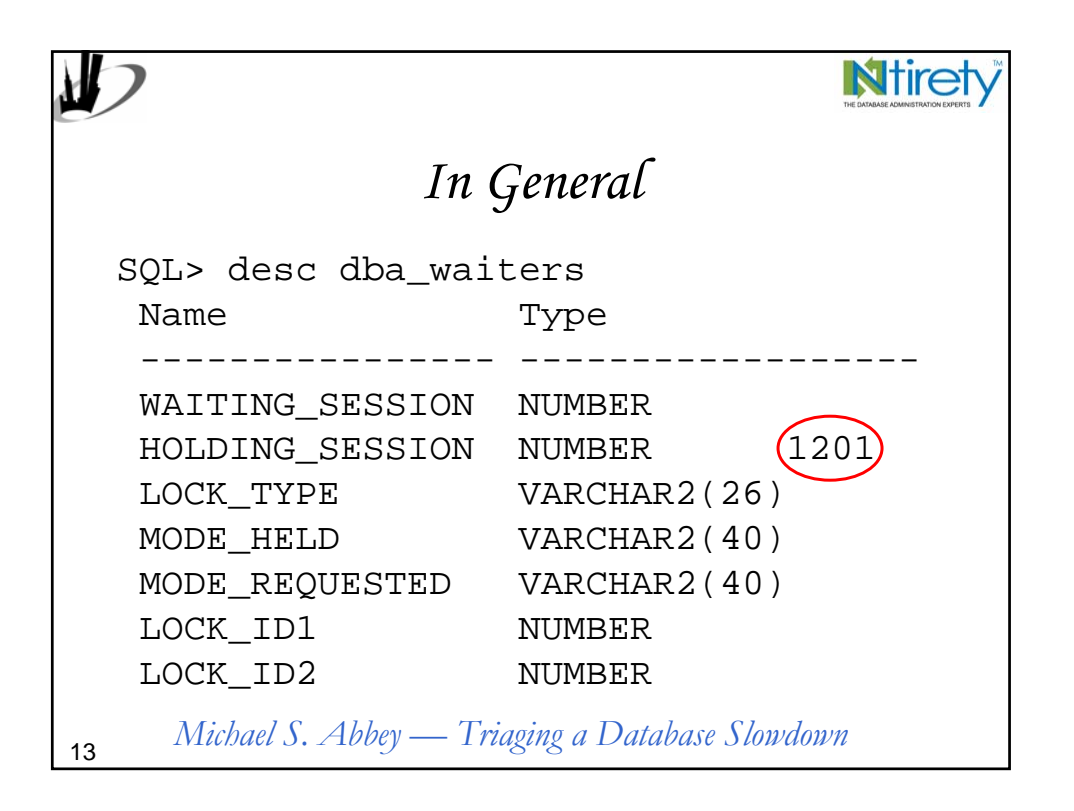

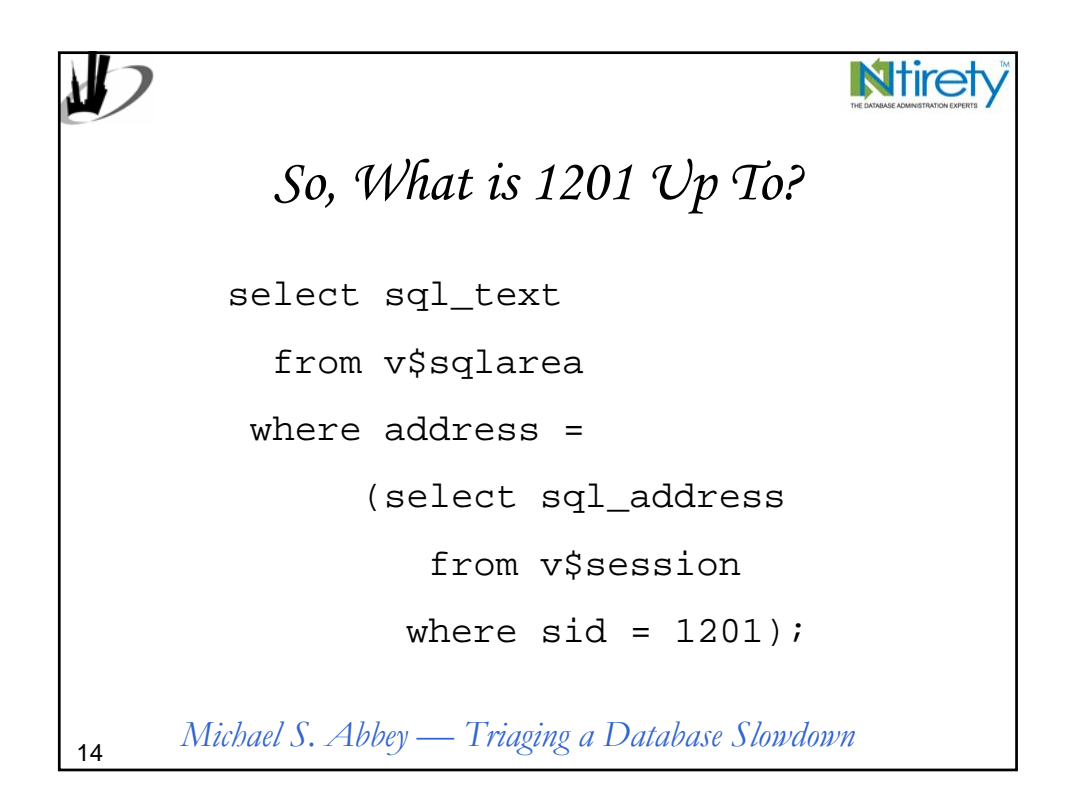

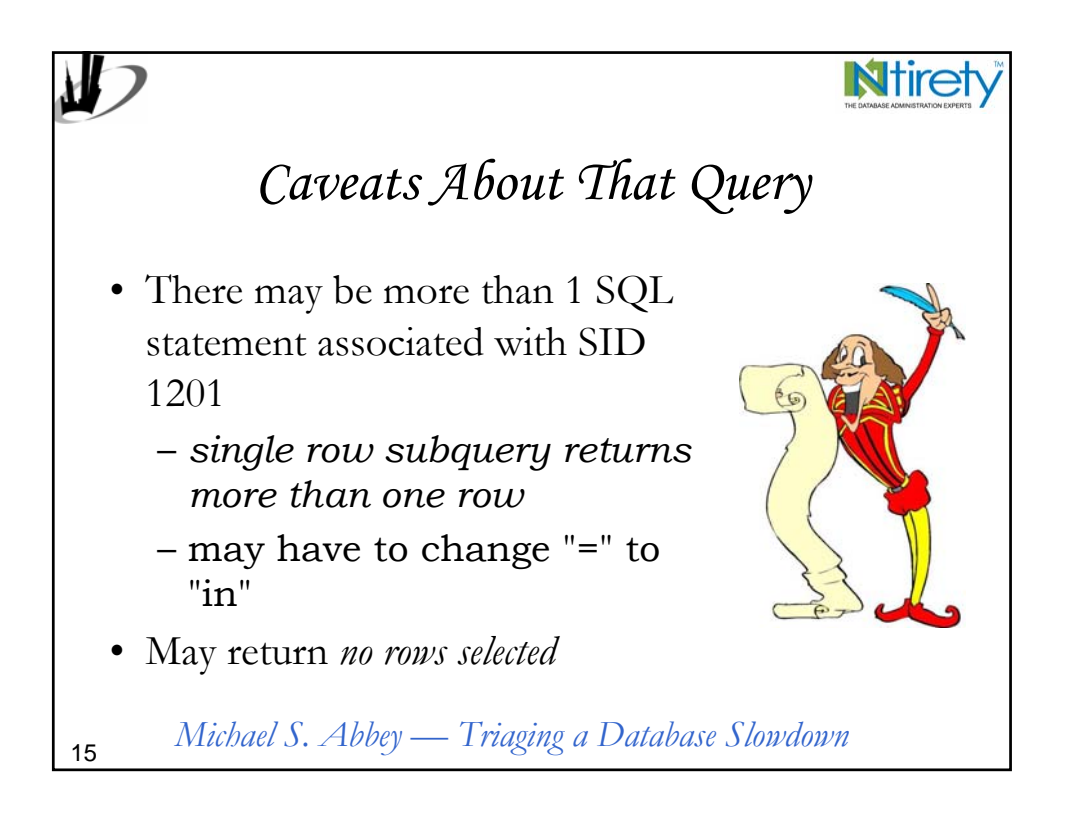

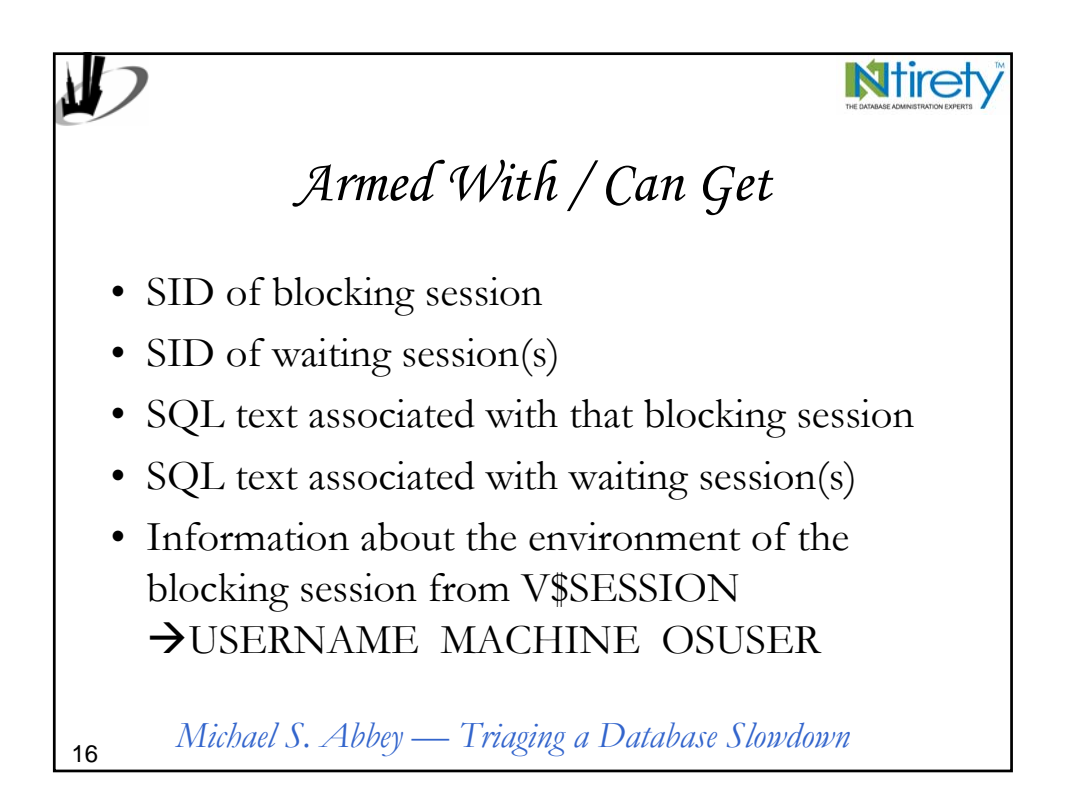

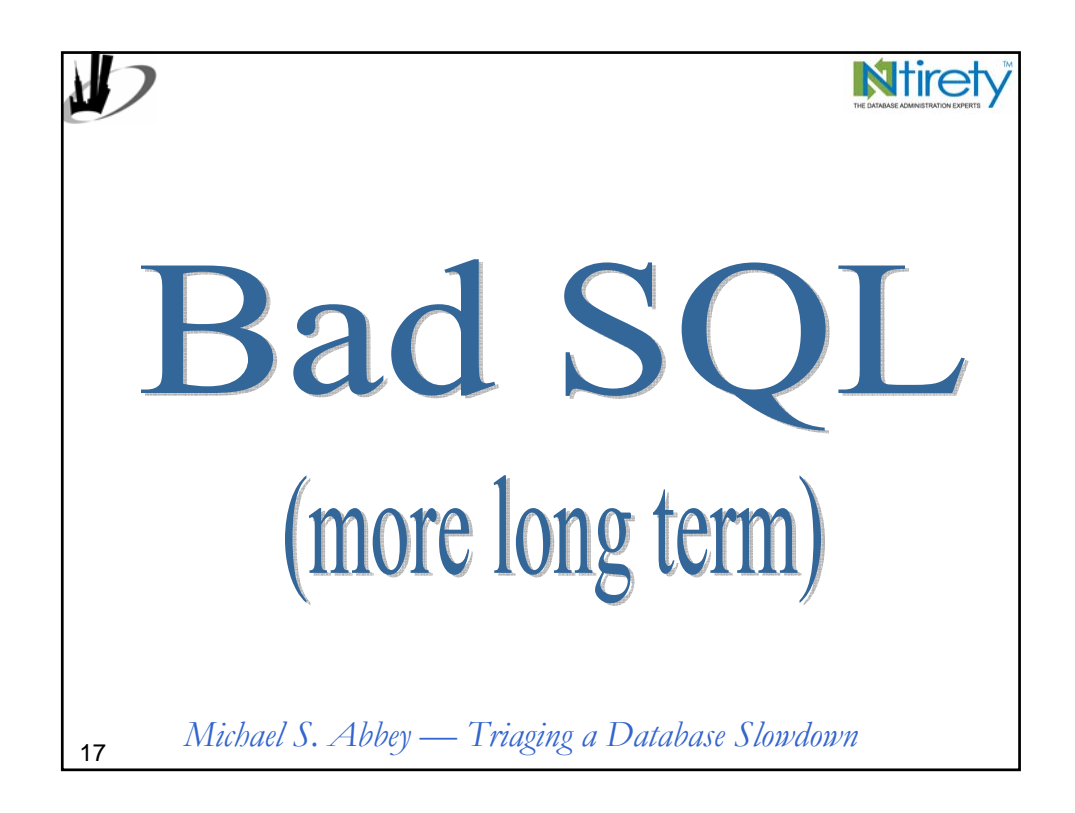

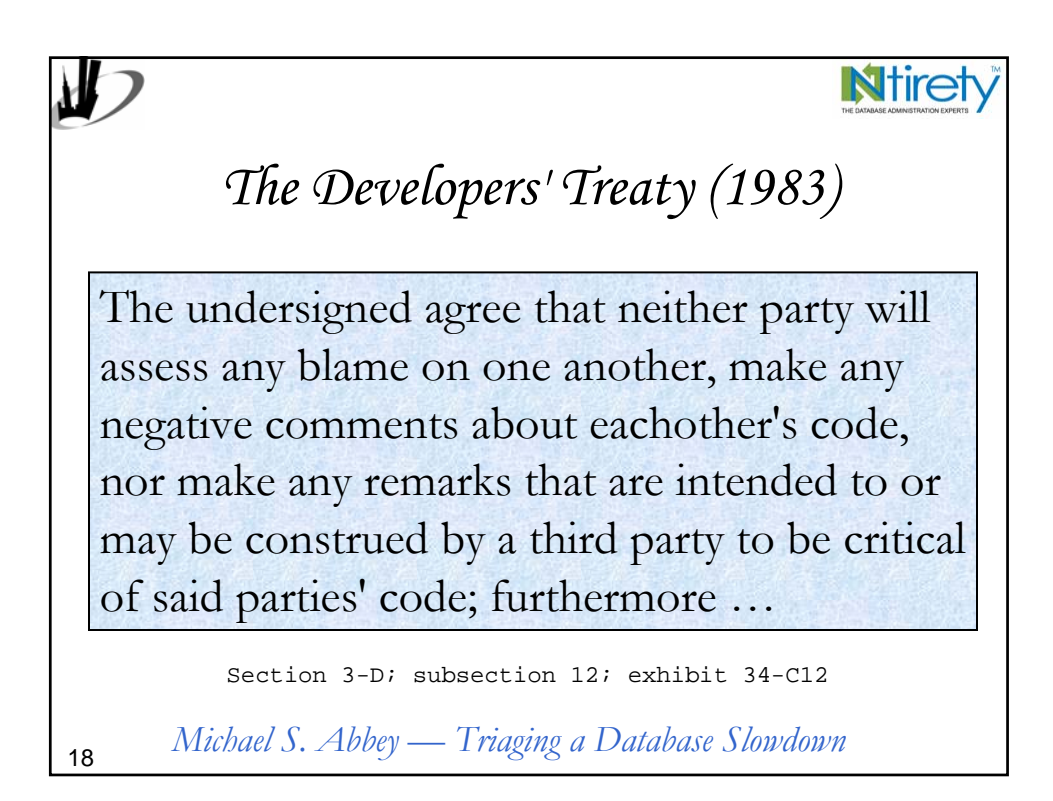

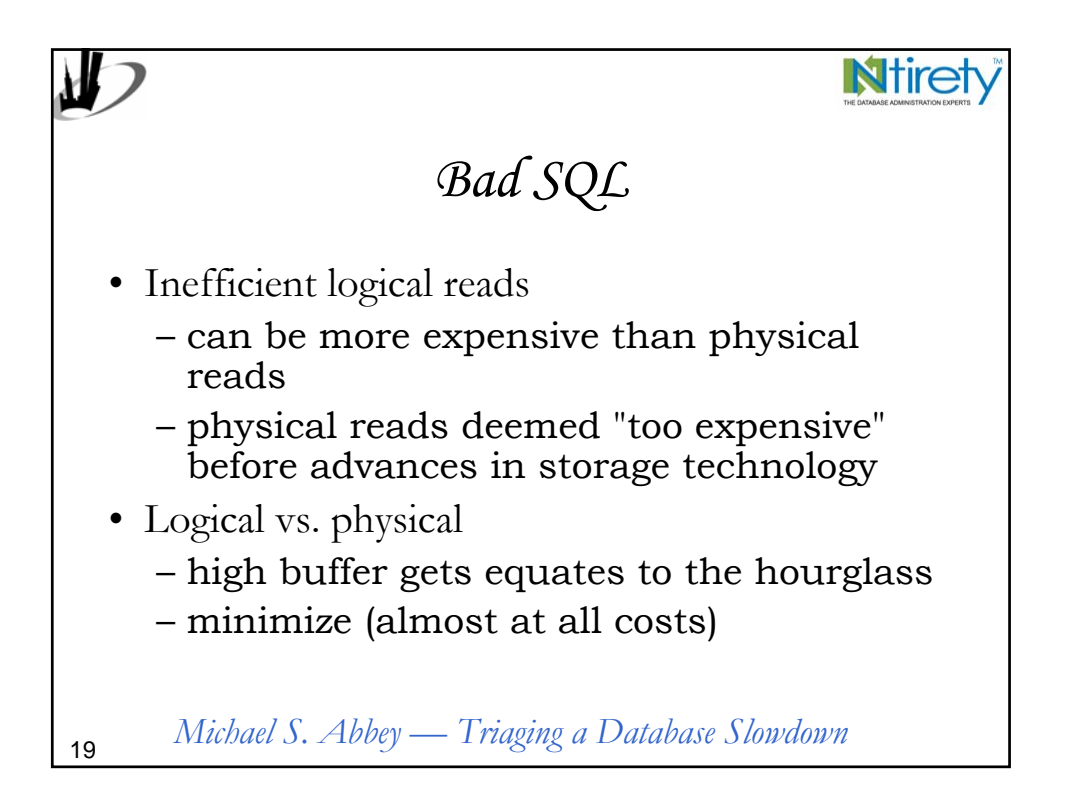

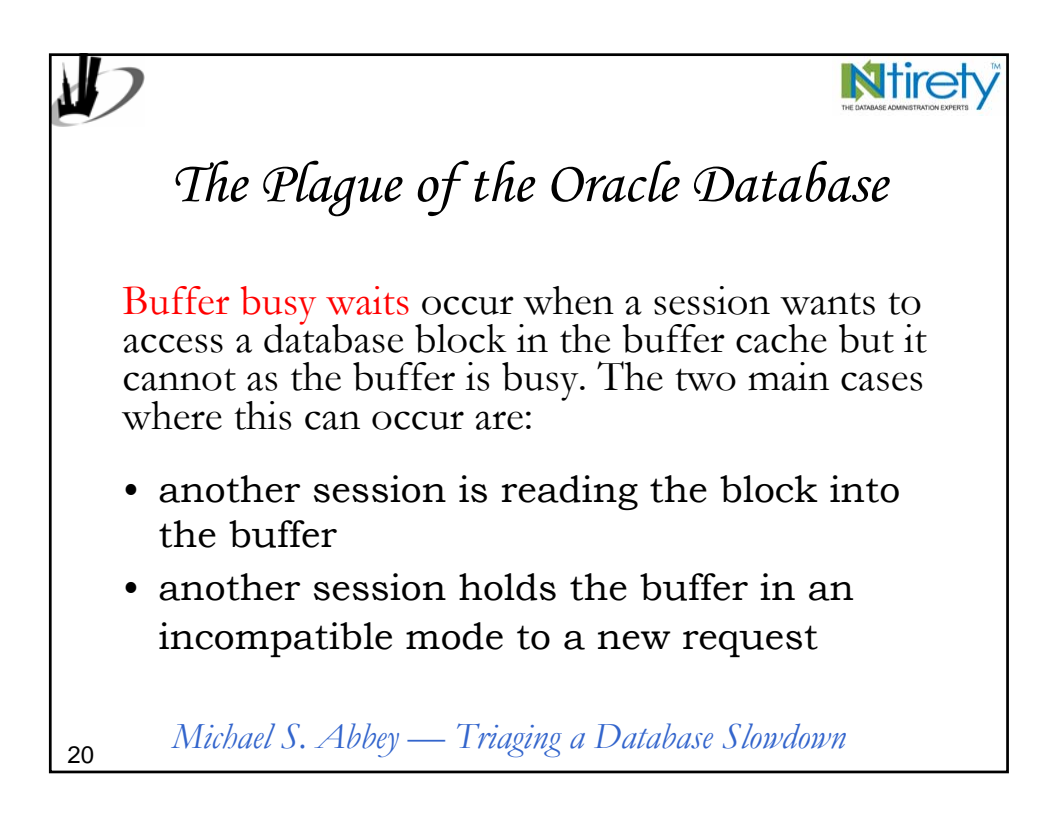

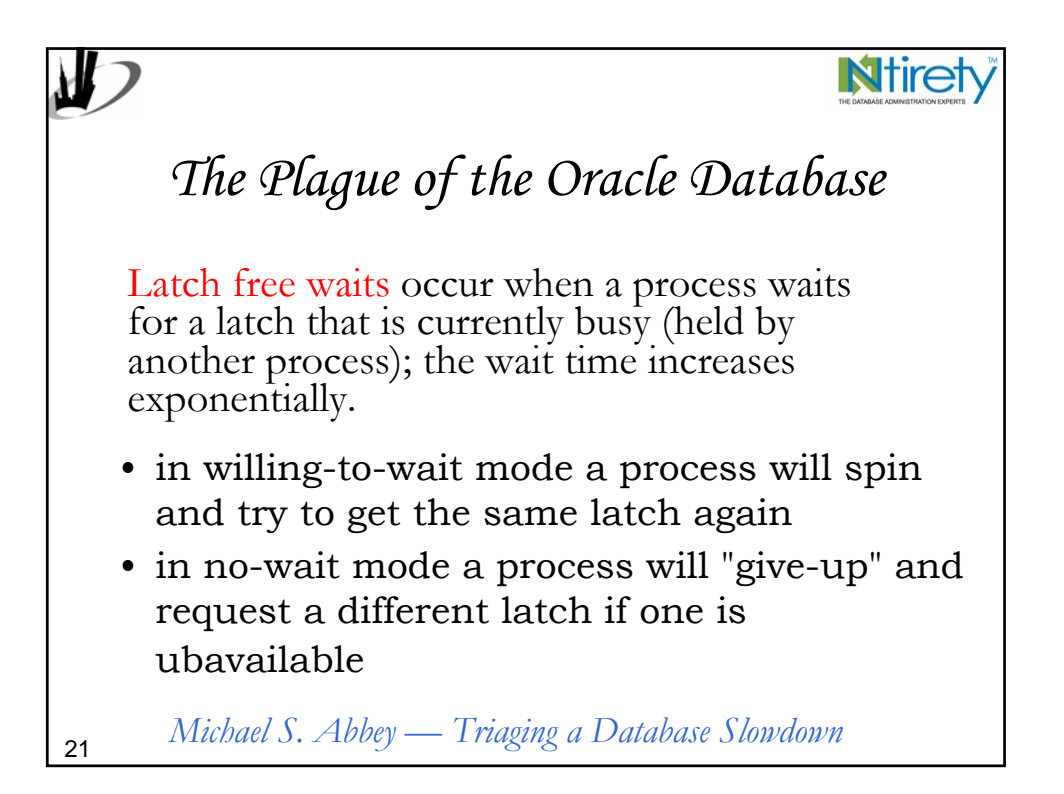

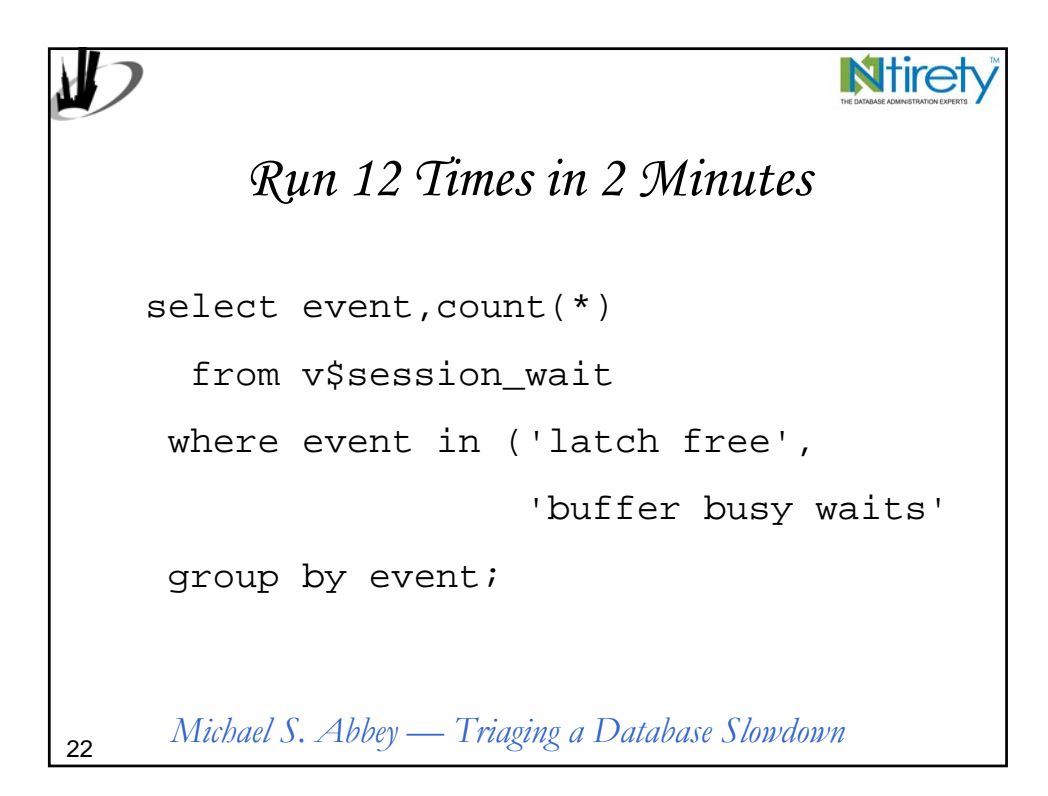

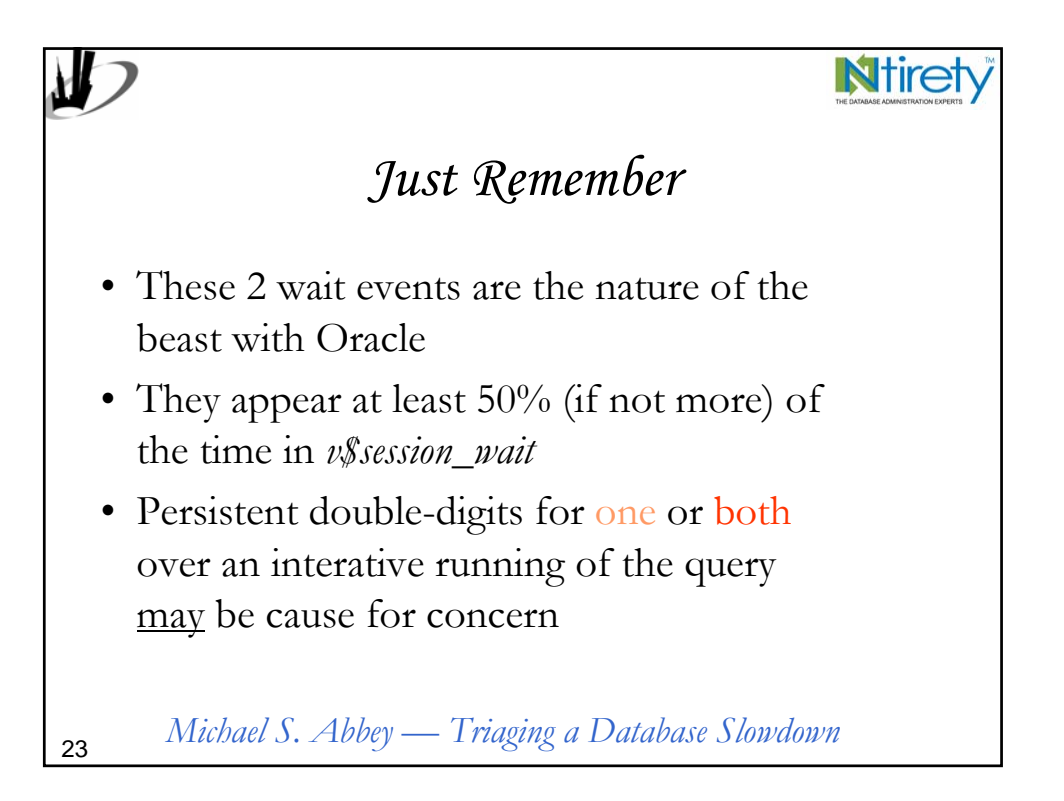

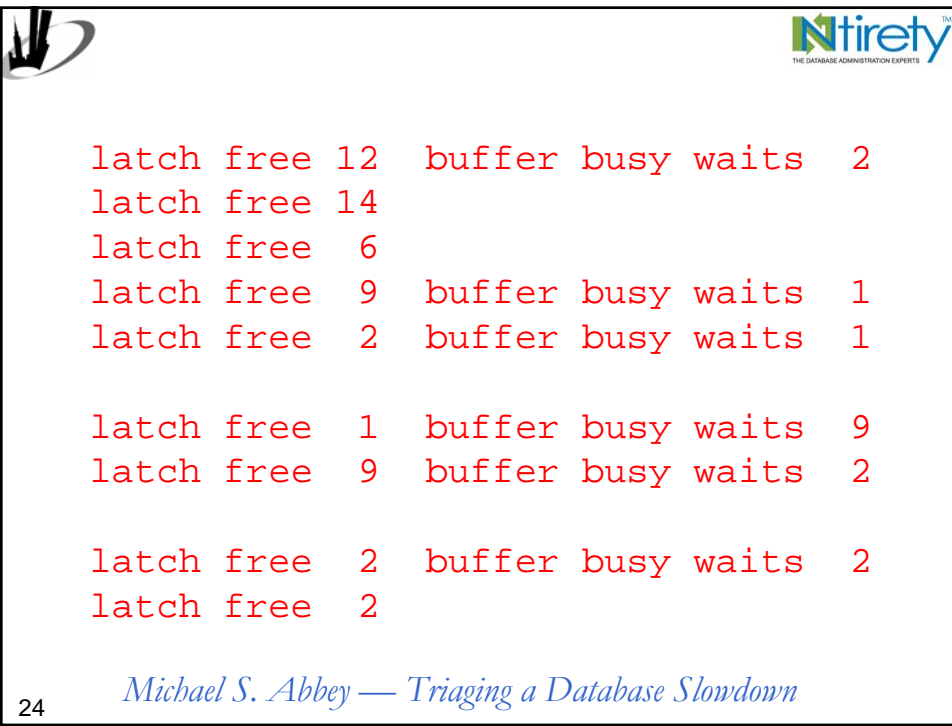

## **N**tiret buffer busy waits 2 latch free 2 latch free 1 buffer busy waits 1 buffer busy waits 1 latch free 1 buffer busy waits 2 latch free 2 *Michael S. Abbey — Triaging a Database Slowdown* <sup>25</sup>

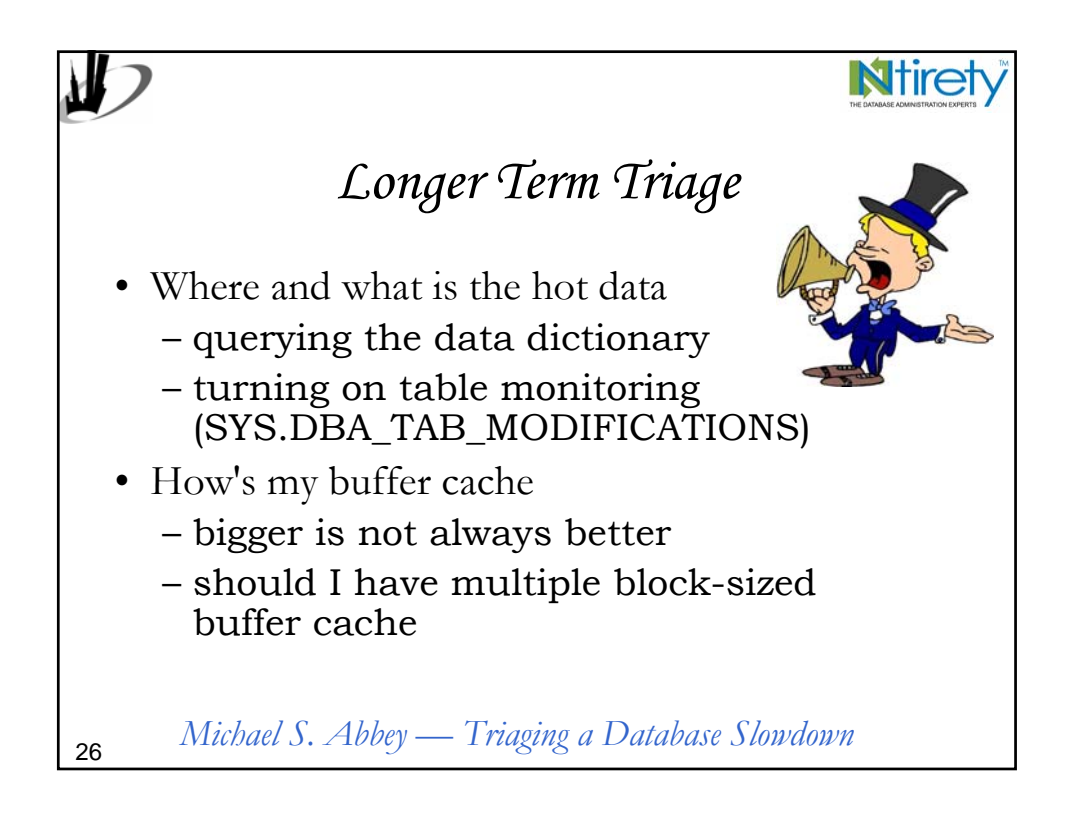

*Michael S. Abbey — Triaging a Database Slowdown* <sup>27</sup> *Where?* select d.tablespace\_name, sum(x.count) total\_waits, sum(x.time) time waited from sys.x\$kcbfwait x, sys.dba\_data\_files d where  $x.inst_id = userenv('Instance')$ and  $x$ . count  $> 0$ and  $x$ . ind $x + 1 = d$ . file id group by d.tablespace\_name order by 3 desc;

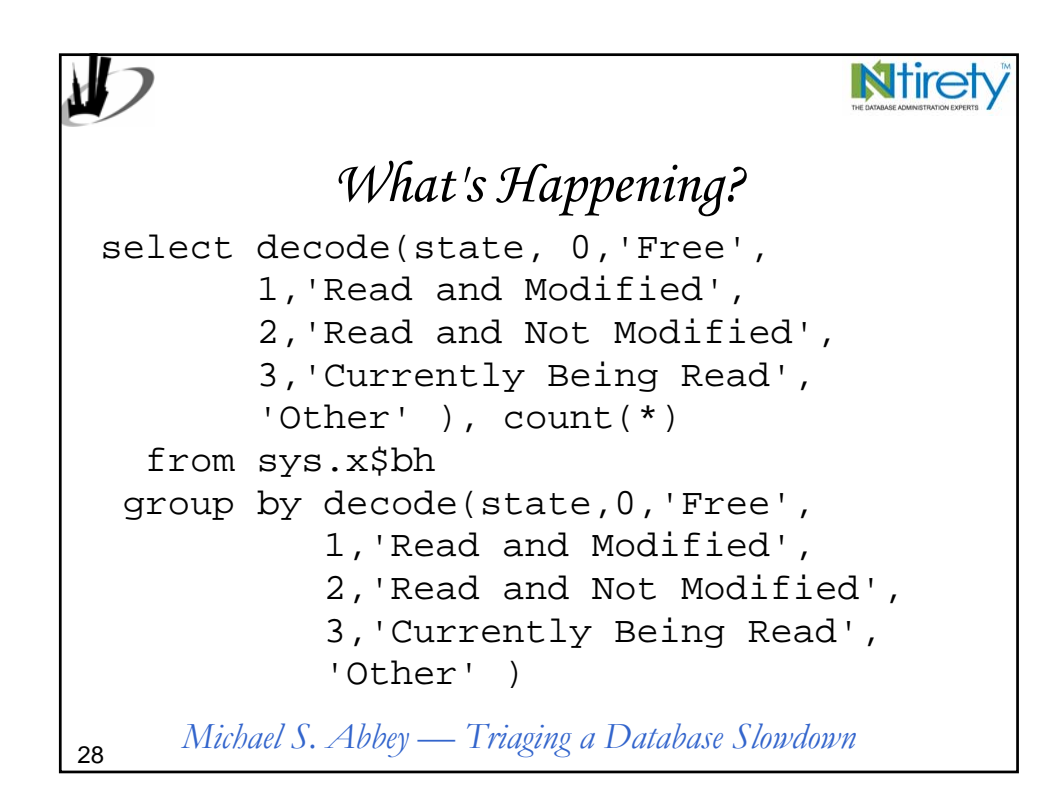

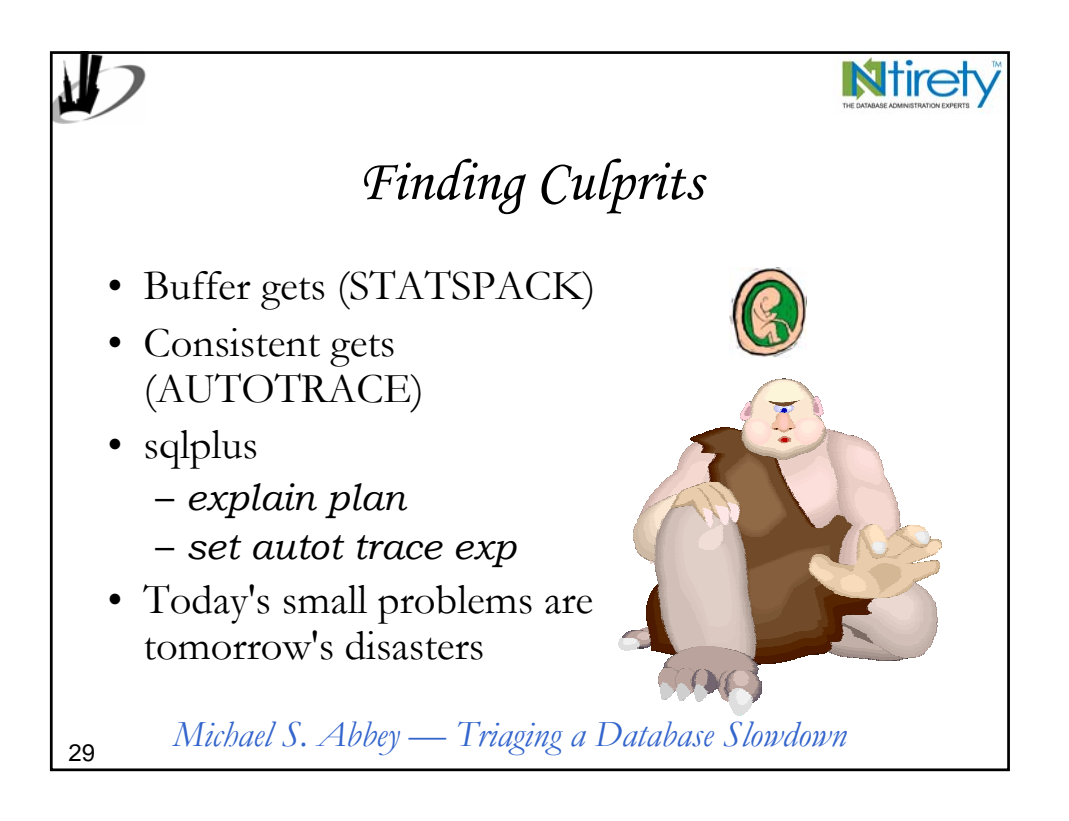

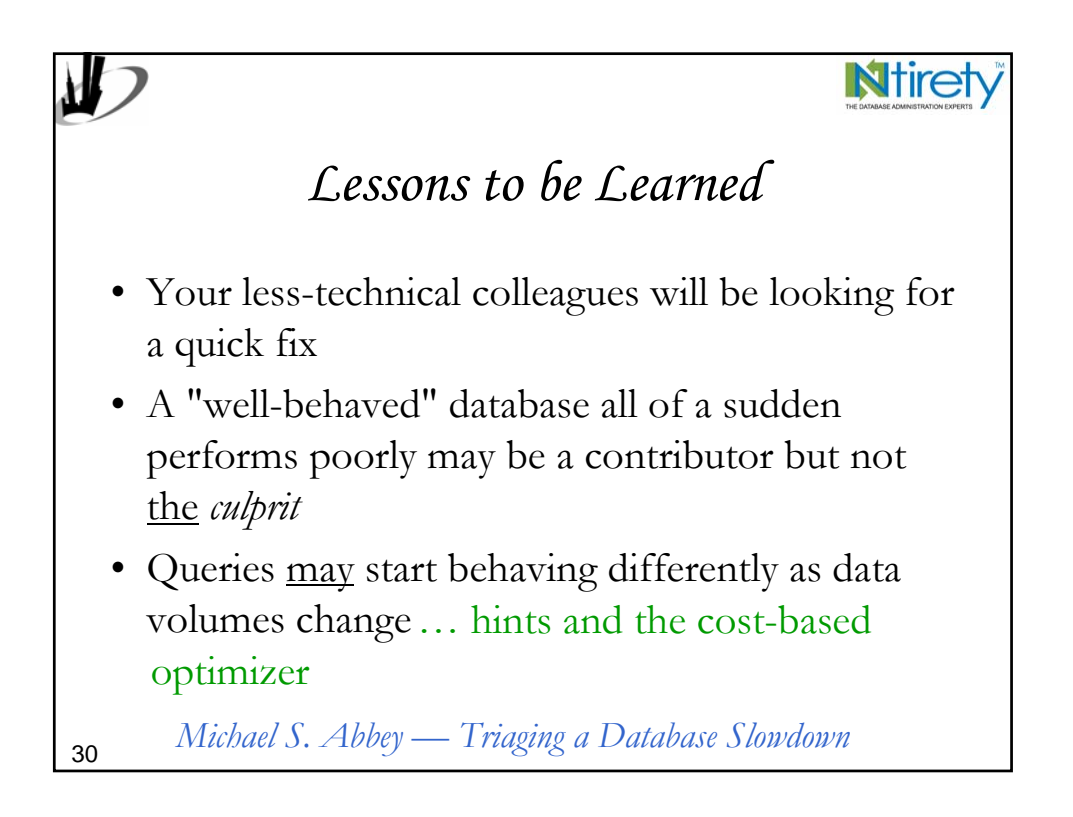

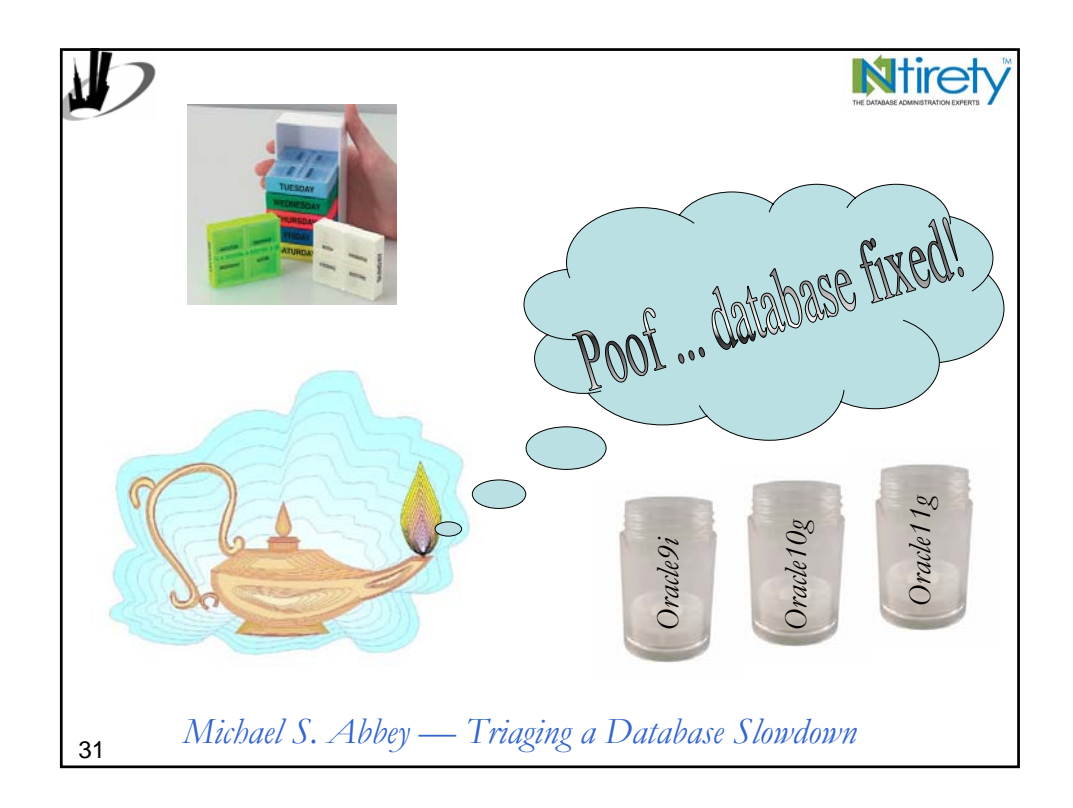

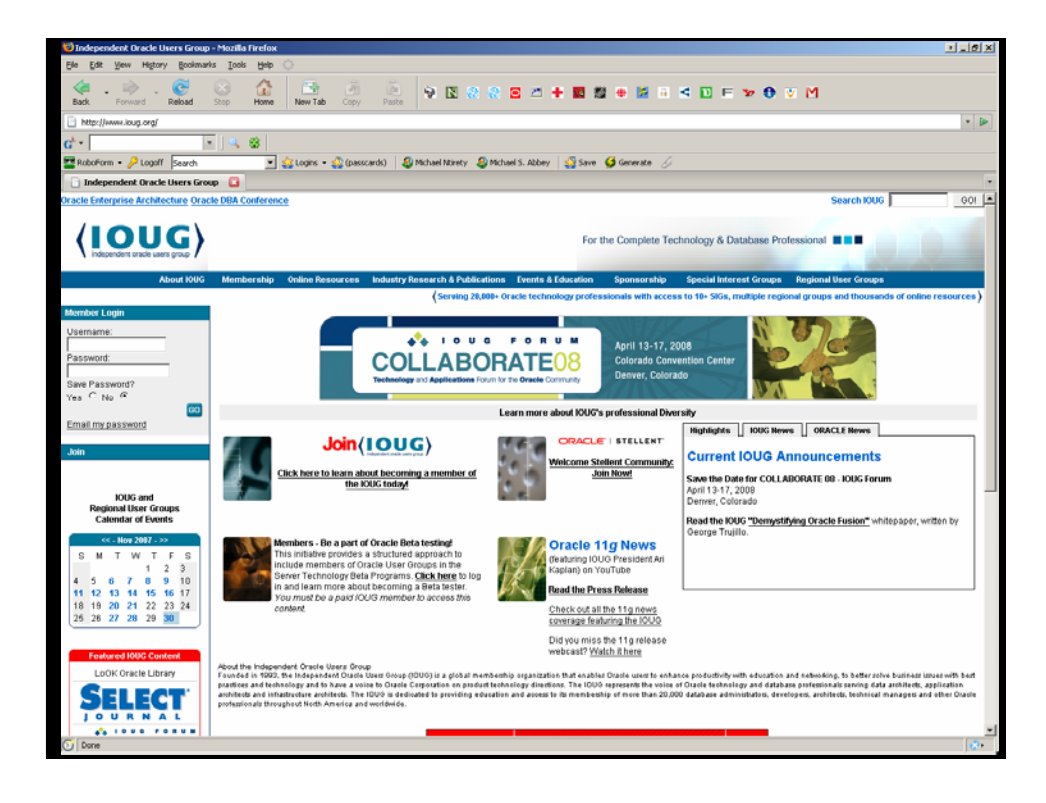

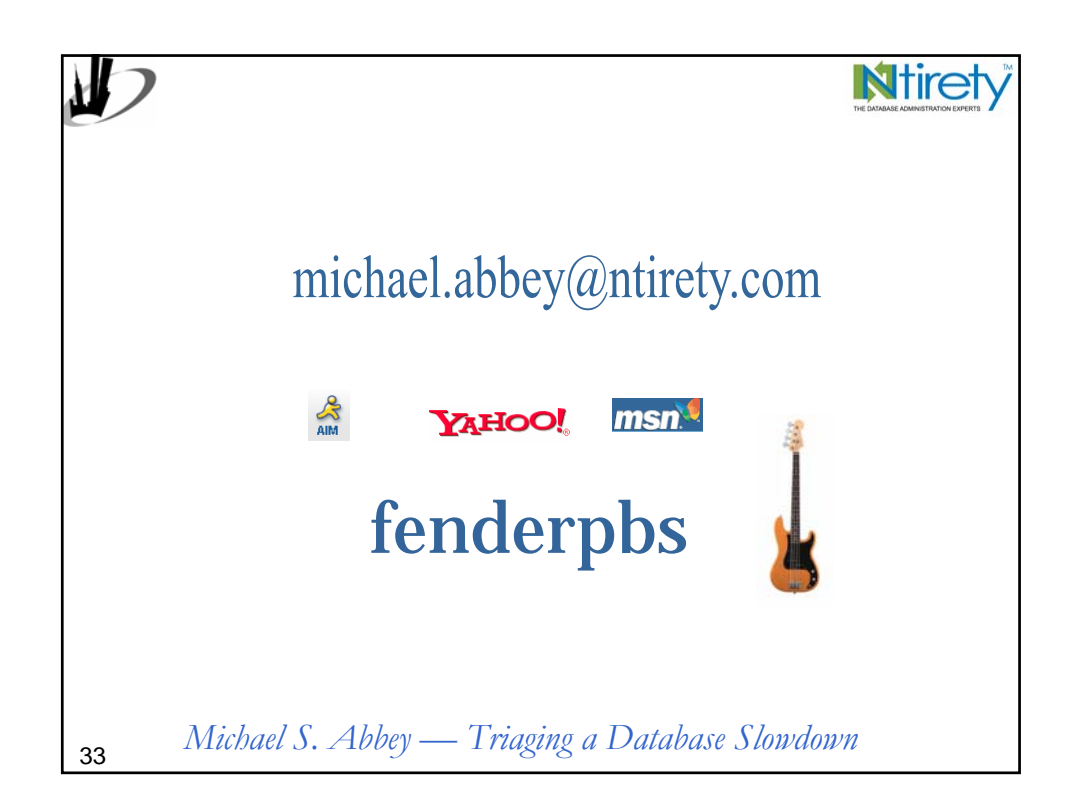